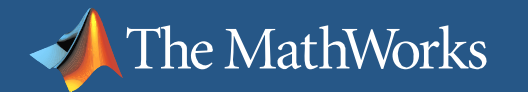

## **Distributed Computing in the Engineering Workflow**

**Loren Dean**Director of Engineering, MATLAB Products The MathWorks

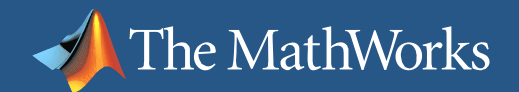

## **Agenda**

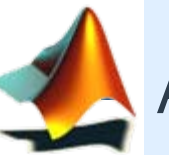

An important trend impacting the Engineering workflow

- $\overline{\mathbb{R}}$ Task parallel applications
- $\mathcal{L}_{\mathcal{A}}$ Data parallel applications

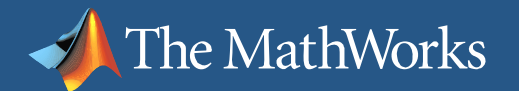

 $\circ$ V C'INTINITZ $\circ$ 

#### **Market trend: from single processor to grids**

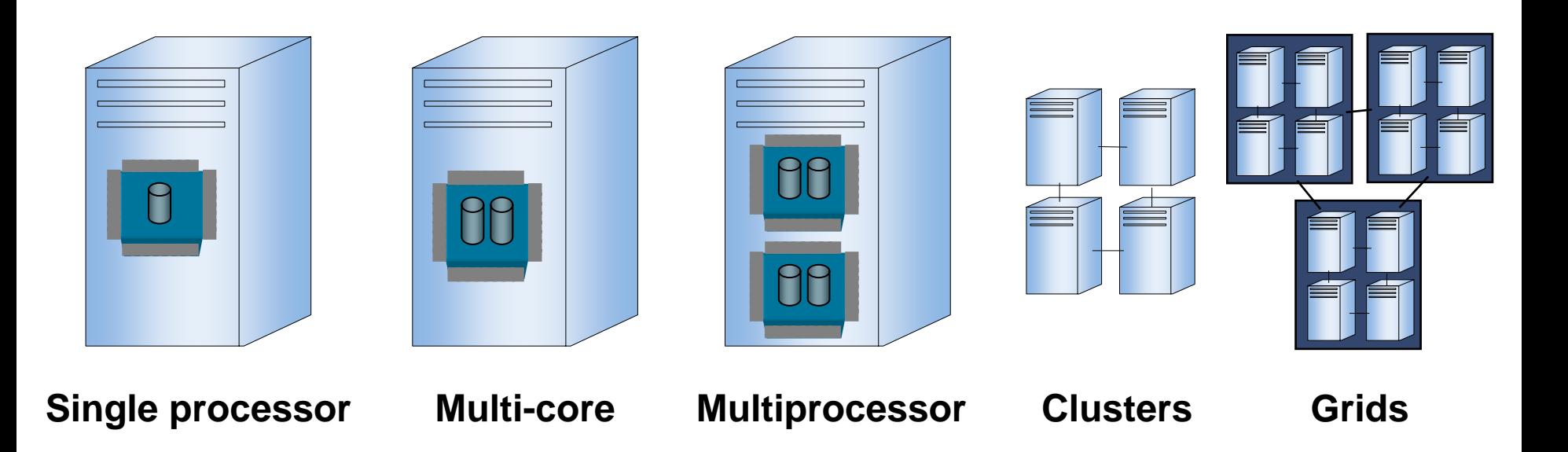

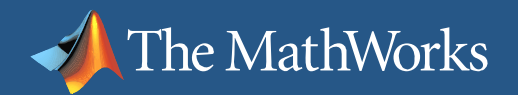

## **Why is this important?**

#### ■ Technical computing

- Ш Modeling and analysis involves numerous runs
	- г Monte carlo or similar applications very common
	- Complexity of algorithms causes longer execution times
- $\mathcal{L}_{\mathcal{A}}$ Data sets are increasing in size
- $\overline{\phantom{a}}$  Model-based design
	- П Simulation is done prior to real-world implementation
		- Г Many scenarios tested
		- г Optimal solutions can be found earlier
	- $\mathcal{L}_{\mathcal{A}}$  Simulations are growing in complexity and size
		- Г Simulation time increases
		- $\mathcal{L}_{\mathcal{A}}$ Rsim and other targets are only part of the solution

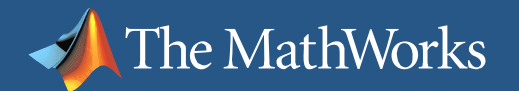

#### $\circ$ V C'INTINITZ $\circ$

#### **MATLAB addresses the market trend**

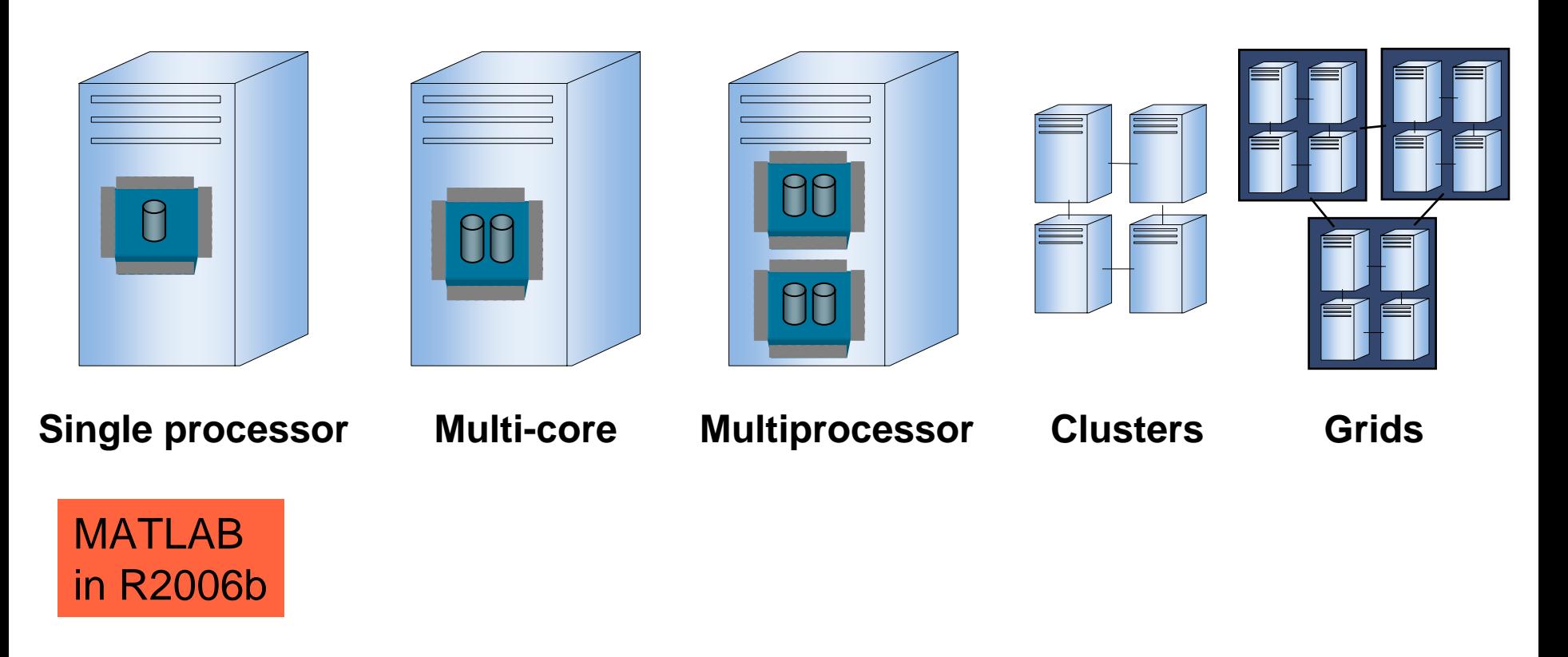

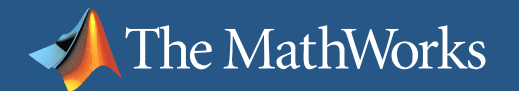

#### $\circ$ V C'INTINITZ $\circ$

#### **MATLAB addresses the market trend**

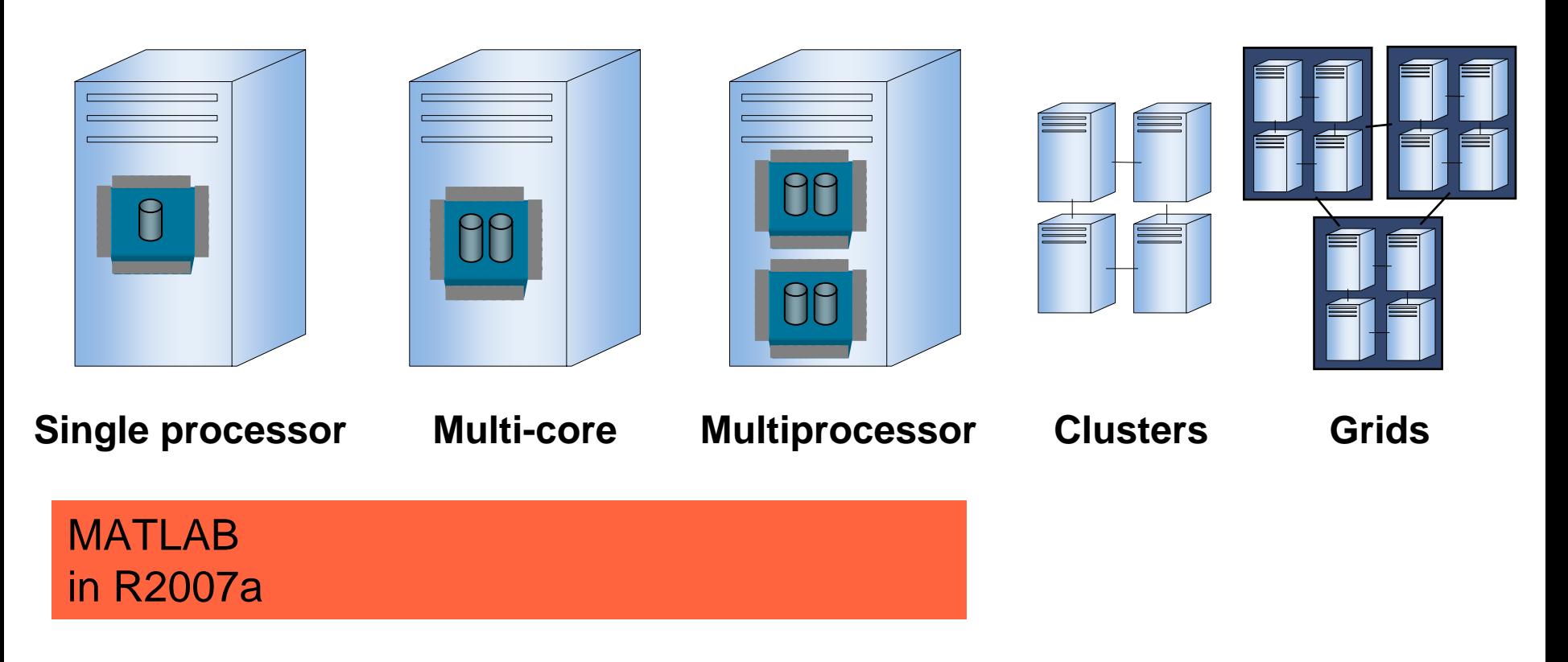

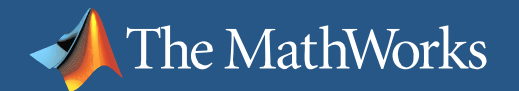

### **MATLAB to Distributed Computing**

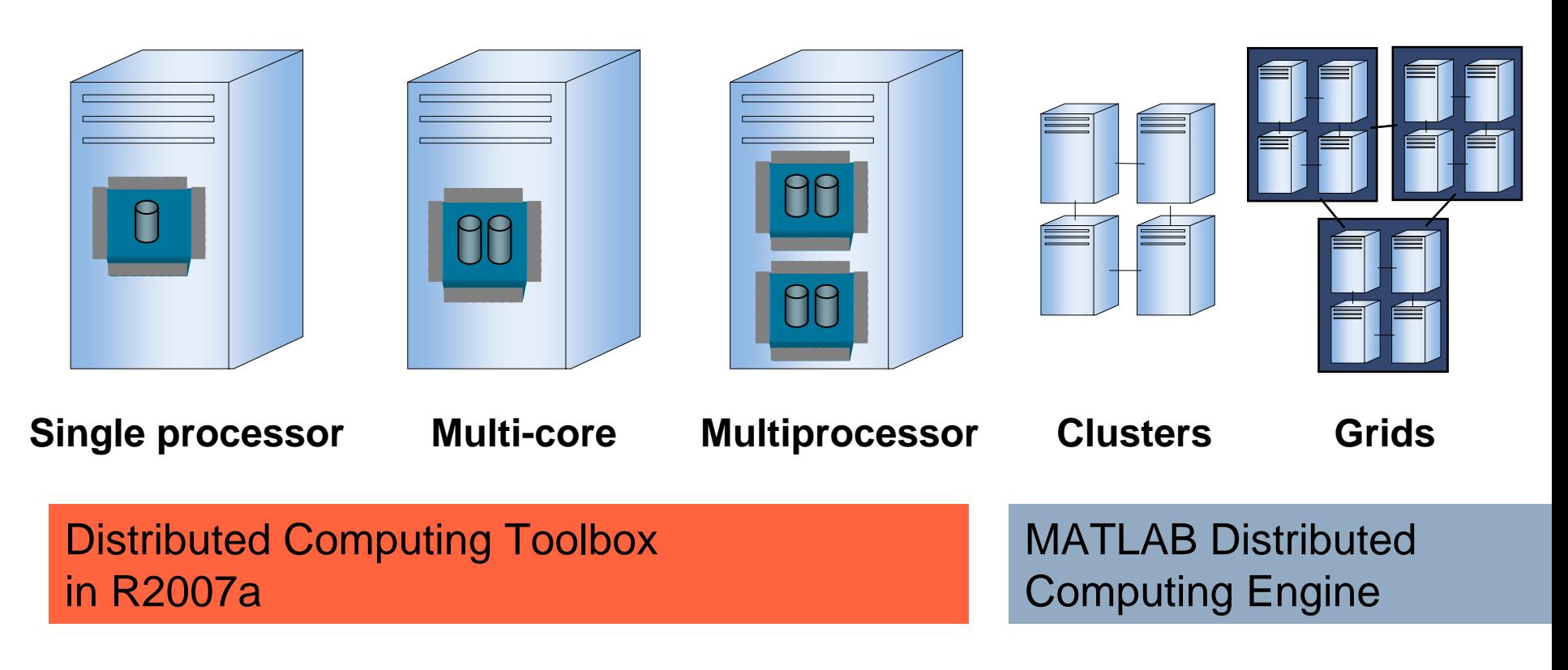

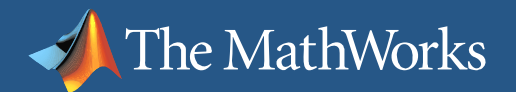

#### **What is happening because of this trend?**

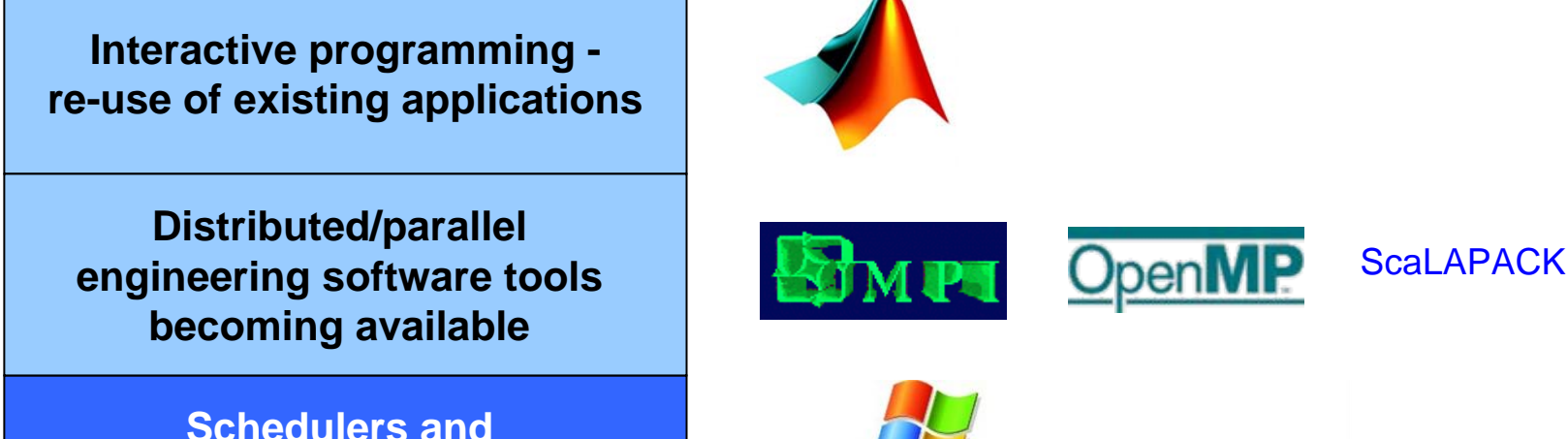

**Operating Systems providing foundation services**

**Low-cost hardware**

Microsoft<sup>-</sup> **Windows Compute Cluster Server 2003** 

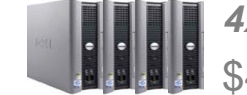

 *4xShuttle* \$4,000

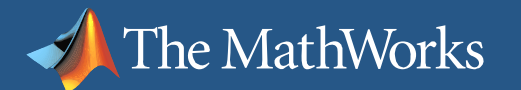

#### **Skills required for distributed computing today**

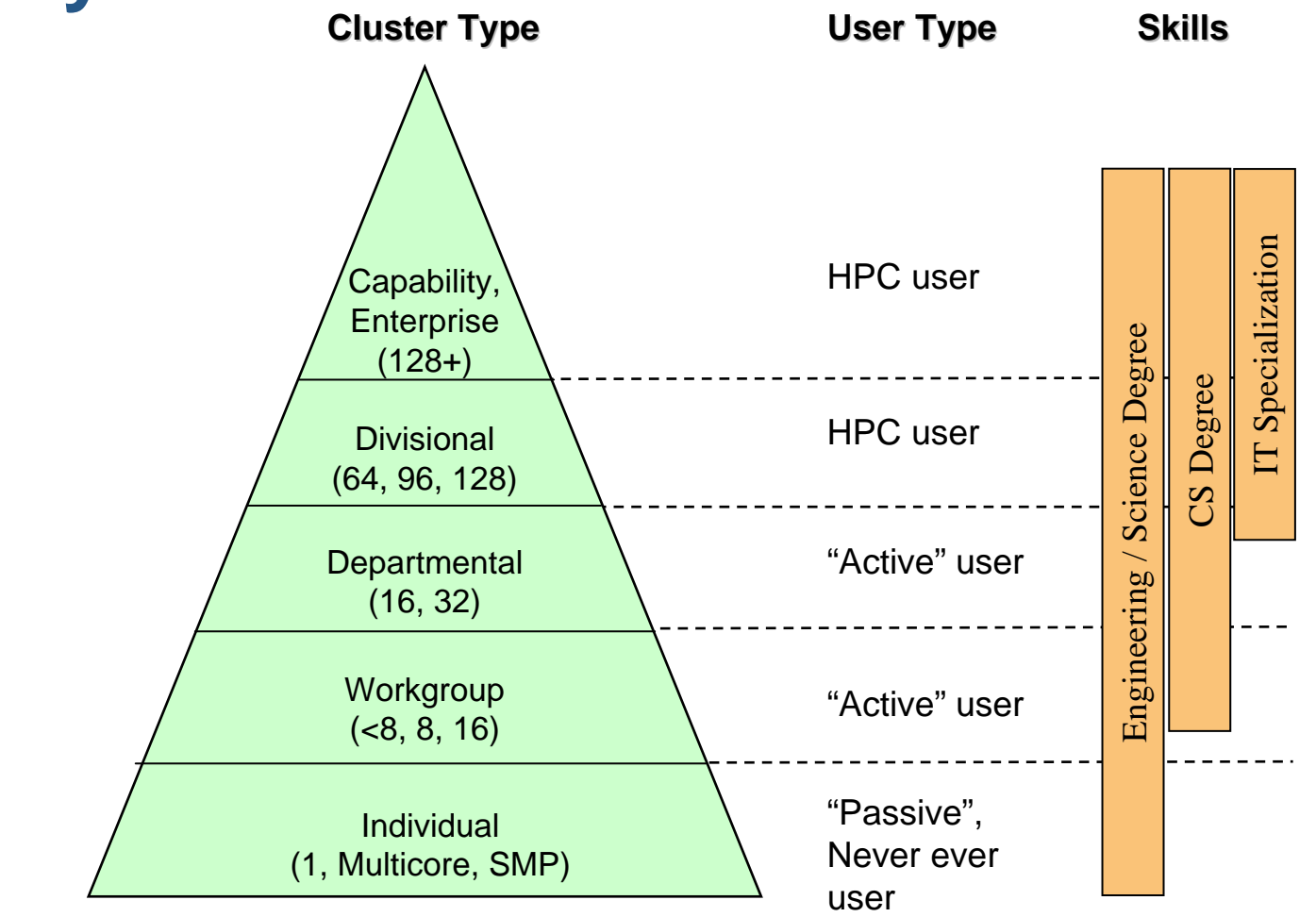

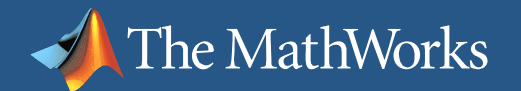

#### **Skills that would be preferred**

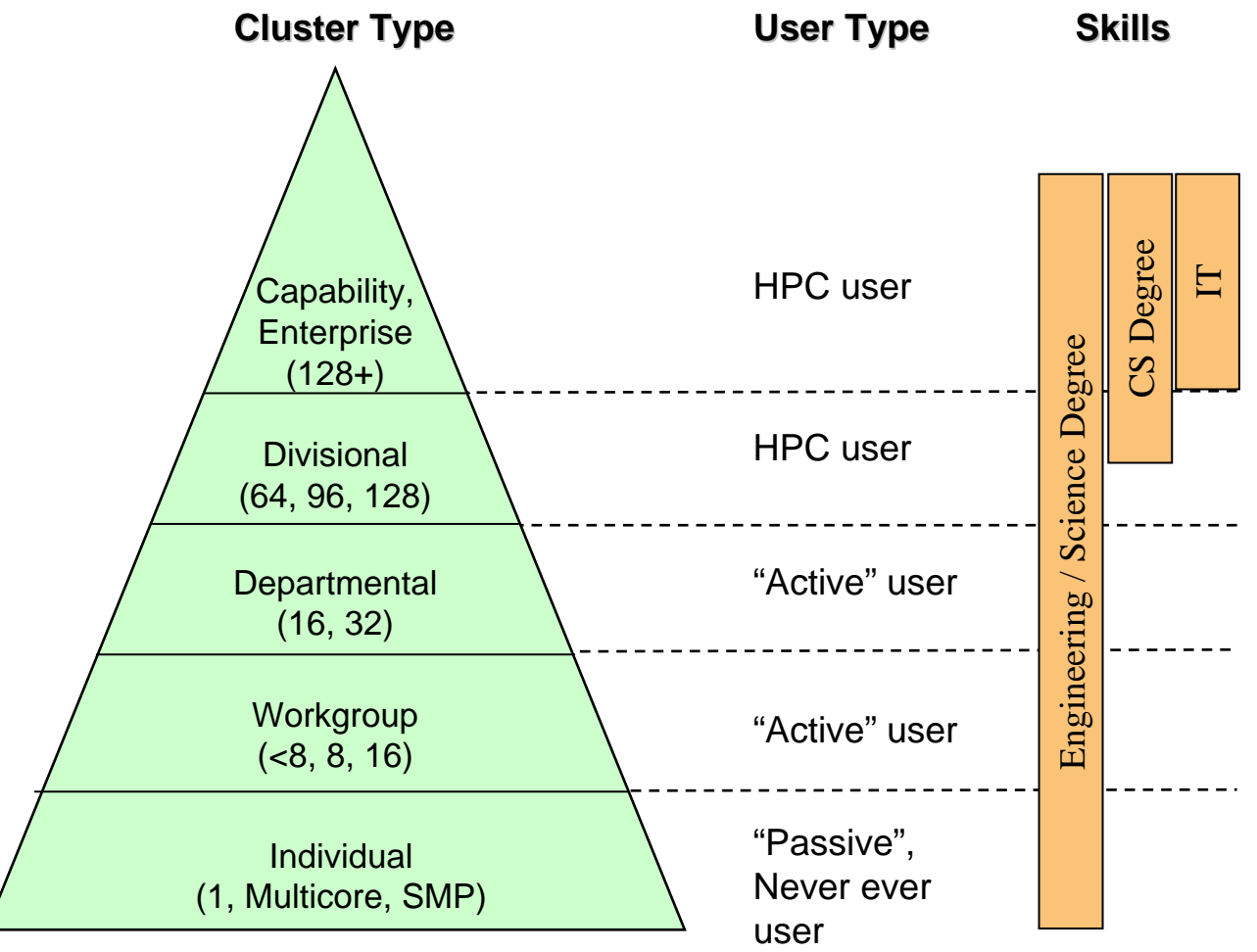

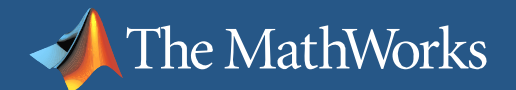

### **Distributed computing solution**

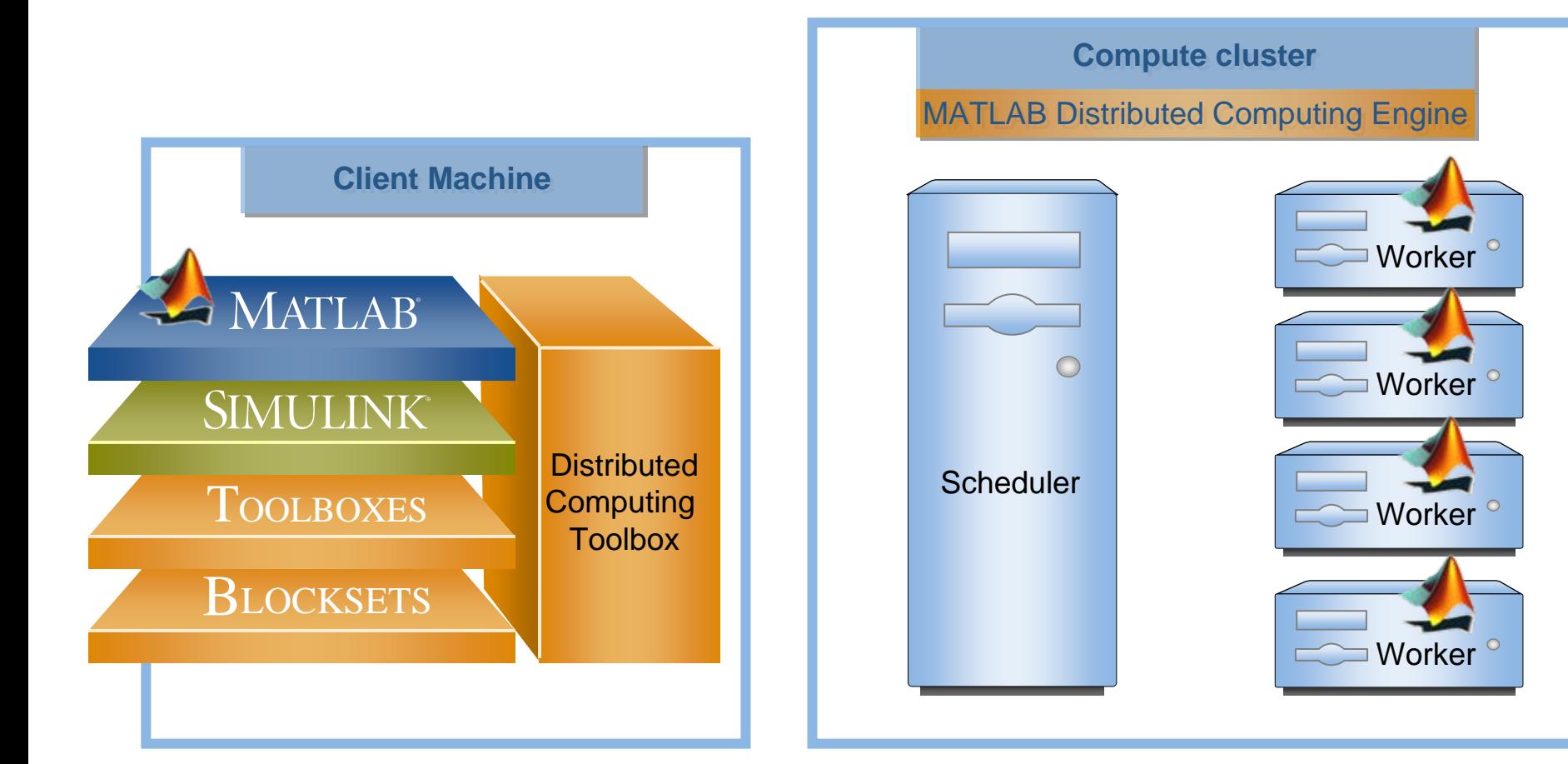

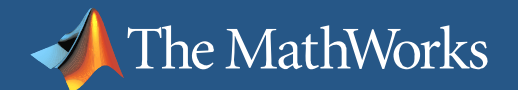

## **Agenda**

n

 $\mathcal{L}_{\mathcal{A}}$ An important trend impacting the Engineering workflow

Task parallel applications

 $\mathcal{L}_{\mathcal{A}}$ Data parallel applications

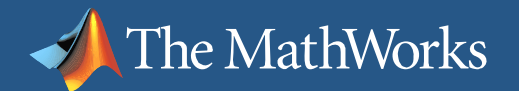

#### **Multiple independent problems**

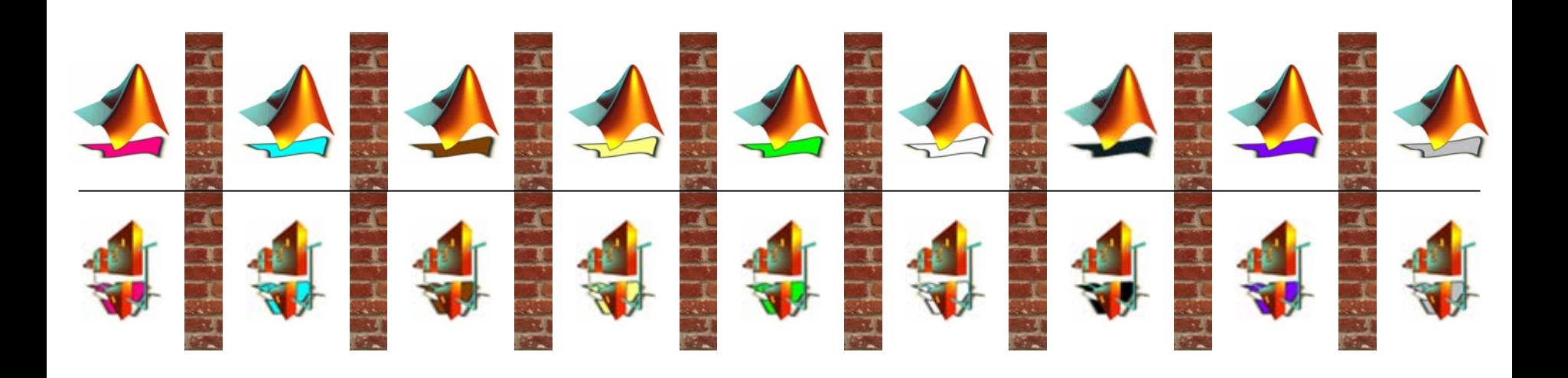

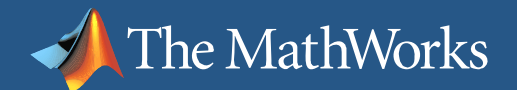

#### $\circ$ V C'IN AT IT IN ILZ $\circ$

### **Task parallel applications**

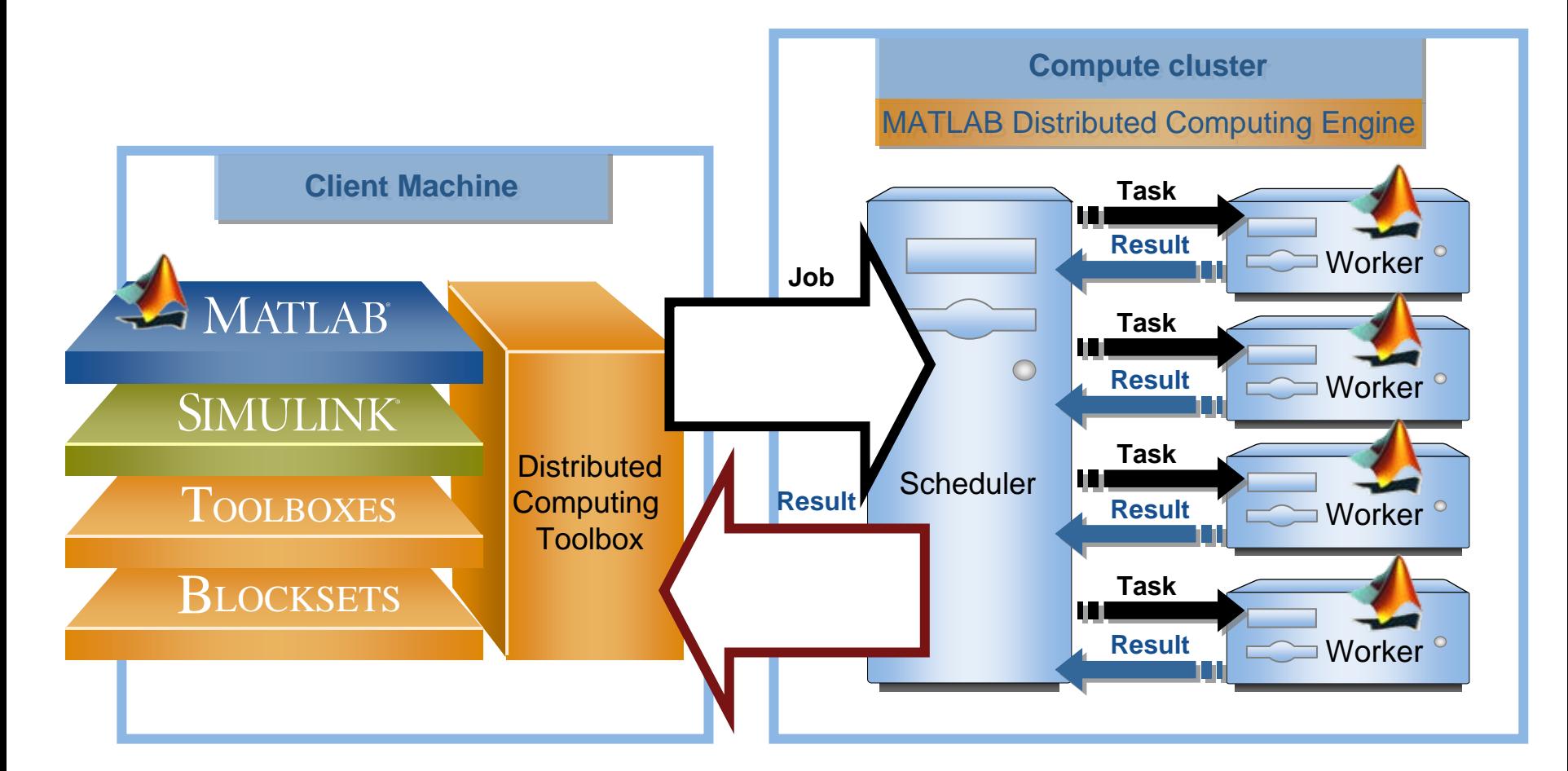

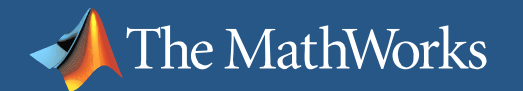

#### **Example: Land Classification**

- $\mathcal{C}^{\mathcal{A}}$  National Land Cover Dataset (NLCD) from U.S. Geological Survey – 30GB
- "Where are wetlands, forests etc concentrated?"
- $\mathcal{C}^{\mathcal{A}}$ "How does the distribution compare with other datasets?"

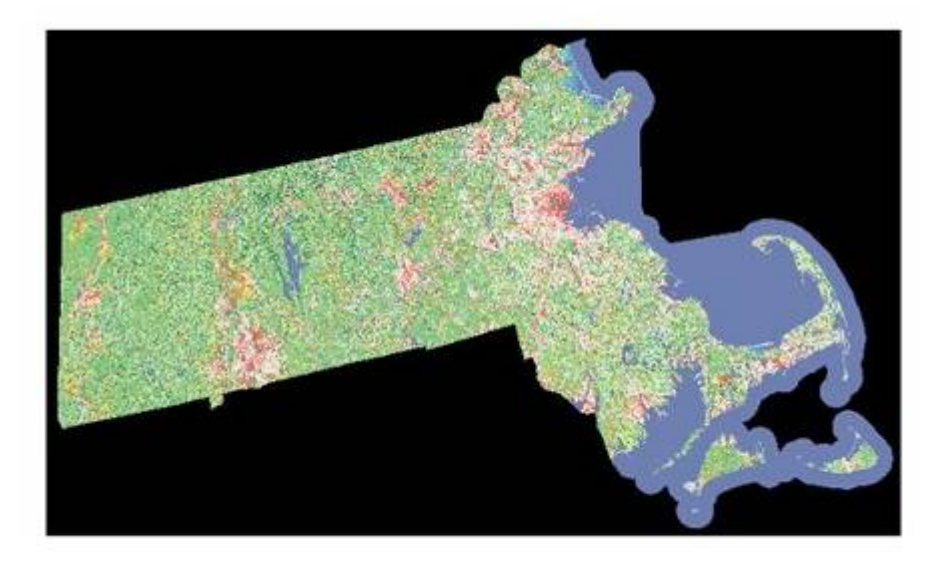

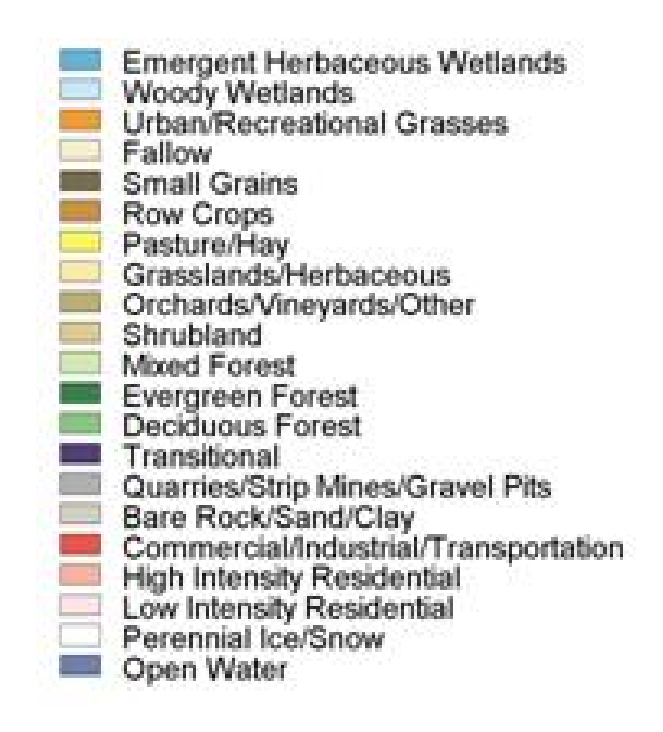

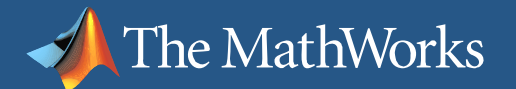

#### **From sequential to distributed: MATLAB**

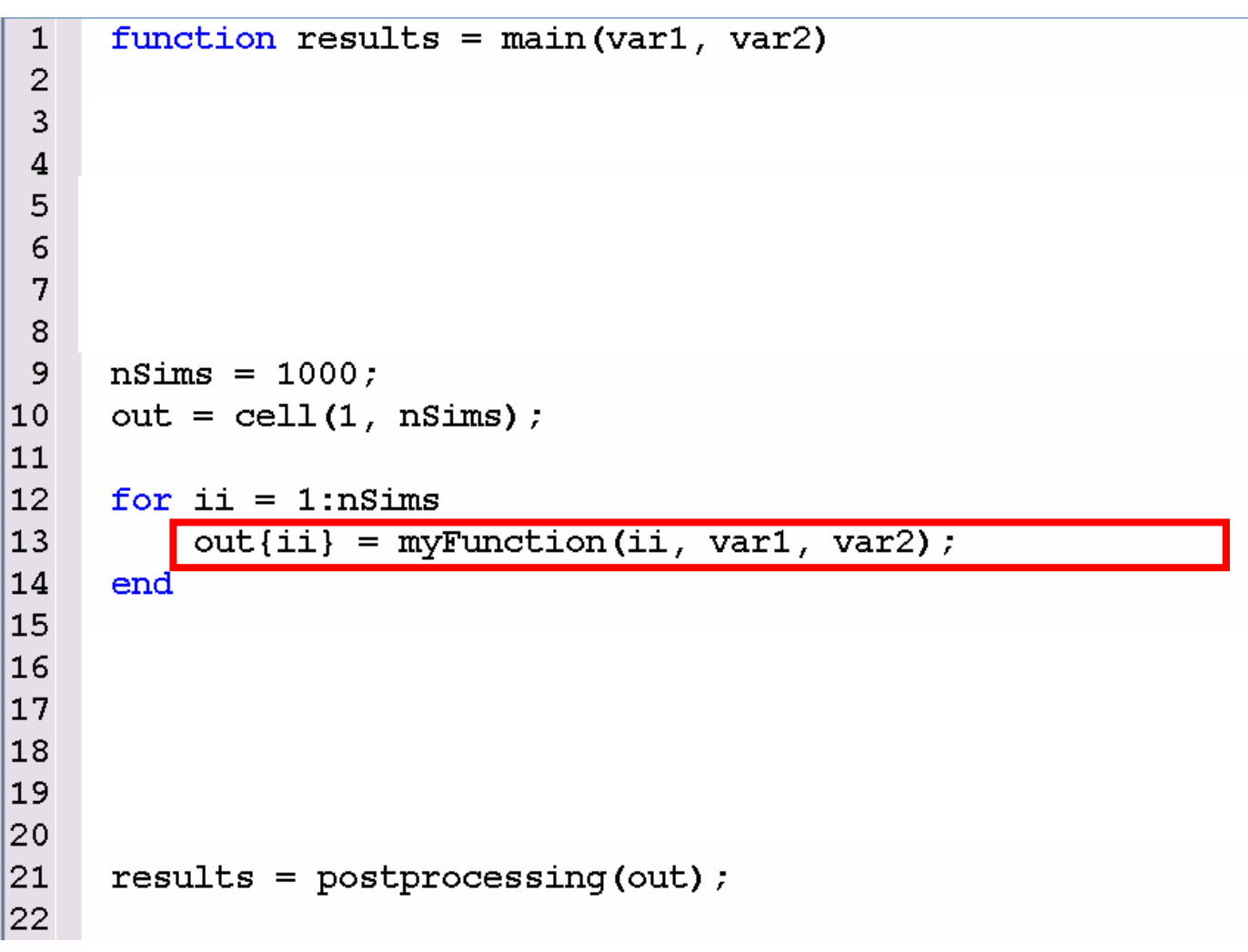

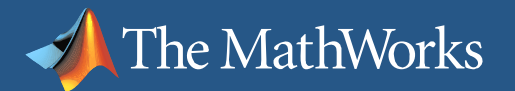

#### **From sequential to distributed: MATLAB**

```
function results = main(var1, var2)\mathbf{1}\overline{2}\overline{3}jm = findResource('scheduler', 'type', 'jobmanager');
 \overline{4}\overline{5}\dot{\eta}ob = createJob(\dot{\eta}m, ...
 6
           'FileDependencies', 'myFunction.m', ...
 \overline{7}'PathDependencies', {'\\myPath\myFolder\data'});
 8
 9
      nsims = 1000:10out = cell(1, nsims):11
|12\ranglefor ii = 1:nSims13createTask(job, @myFunction, 1, {ii, var1, var2});
14
      end15
16
17
18
∥19
|20
||21
      results = postprocessing(out);||22
```
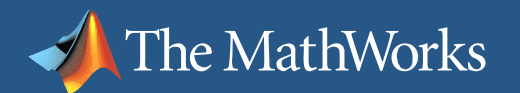

#### **From sequential to distributed: Simulink**

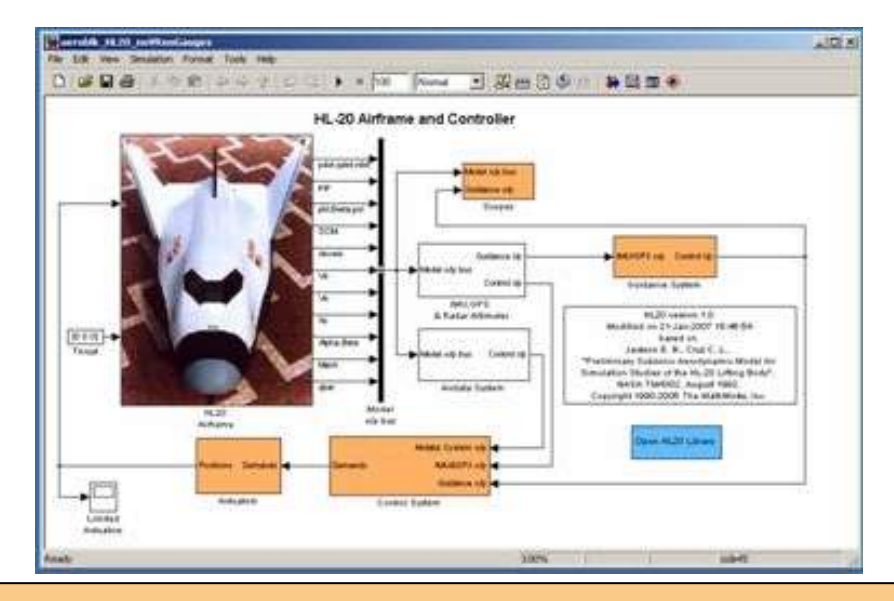

1. Divide the Monte Carlo simulations such that each processor executes a full Simulink simulation or RSIM target.

#### Eg., one simulation per altitude

2. Create a Task Function that uses MATLAB commands to call the Simulink model you want to execute

MathWorks

Aerospace and Defense Conference '07

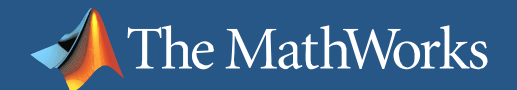

### **Agenda**

- **A little history and context setting**
- $\overline{\phantom{a}}$ Task parallel solutions

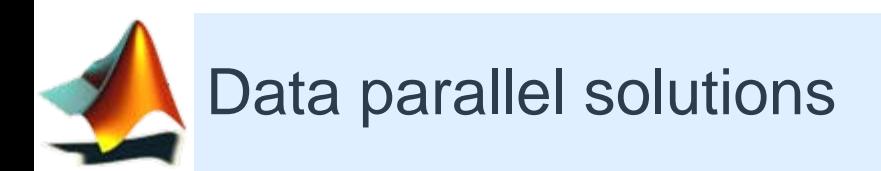

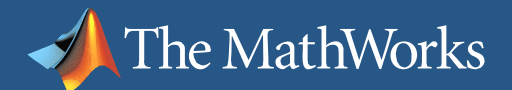

#### $\circ$ V C'IN AT IT IN ILZ $\circ$

# **Data parallel applications**

#### (interactive and batch)

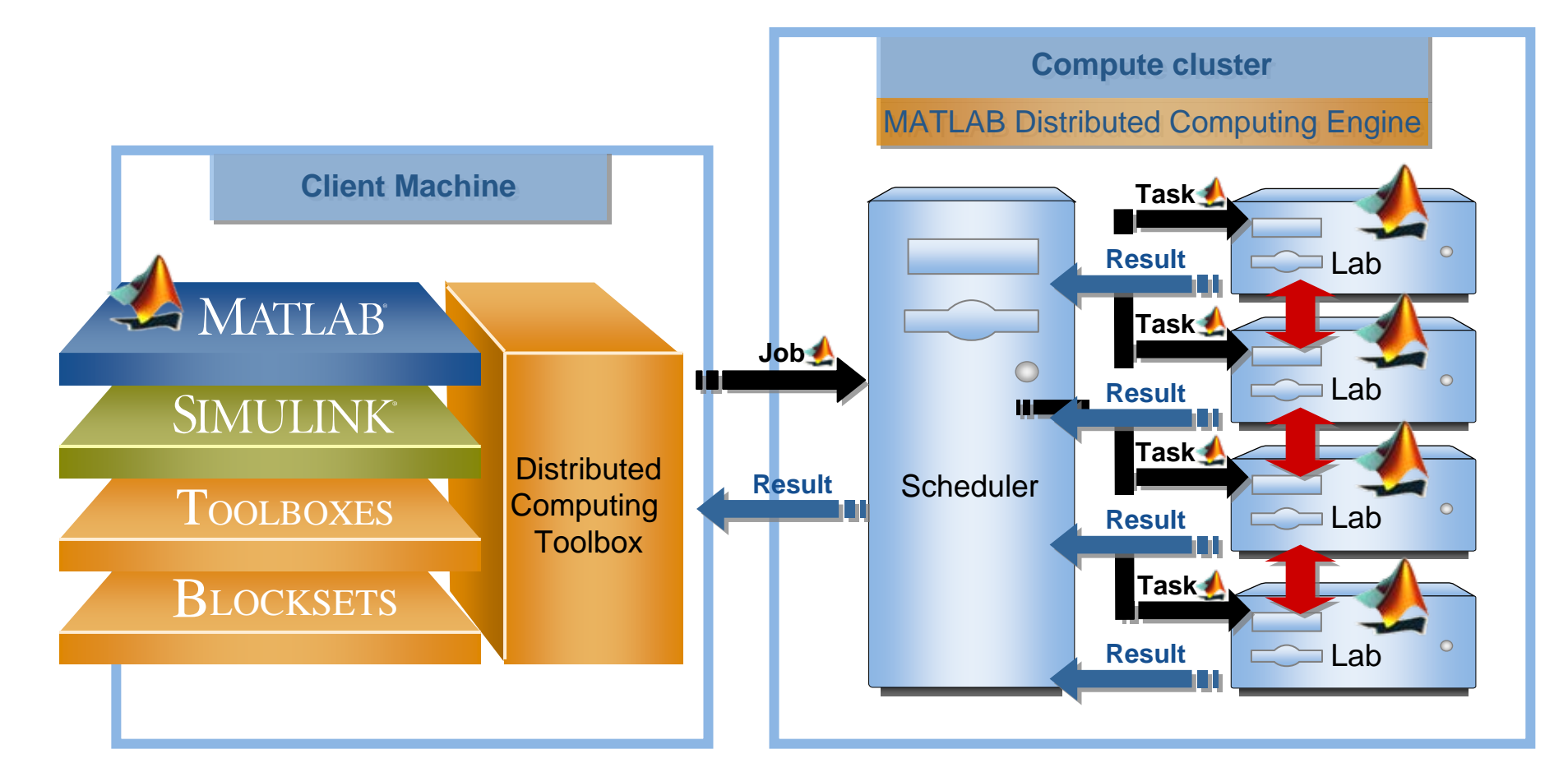

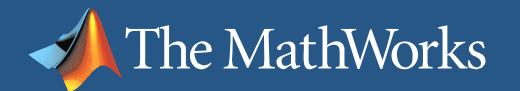

## **Large Memory Requirements**

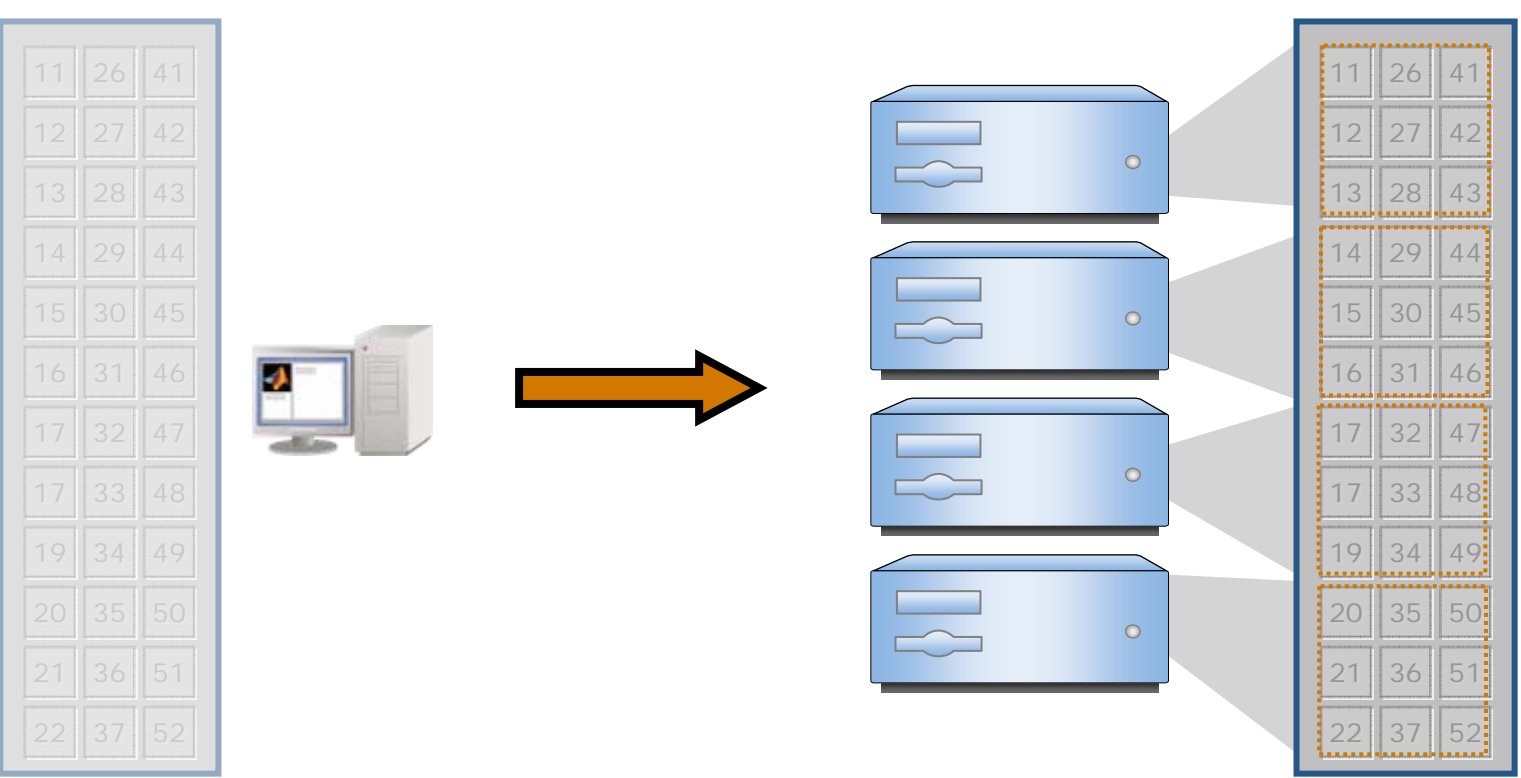

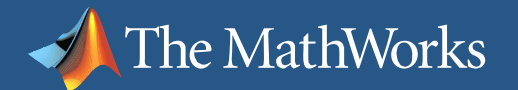

integem = (ml\_nl), b (m\_n)

#### $da, dA-1, n1$  $-31 + (1v-1)$ \*n1 **Transposing a Distributed Matrix**

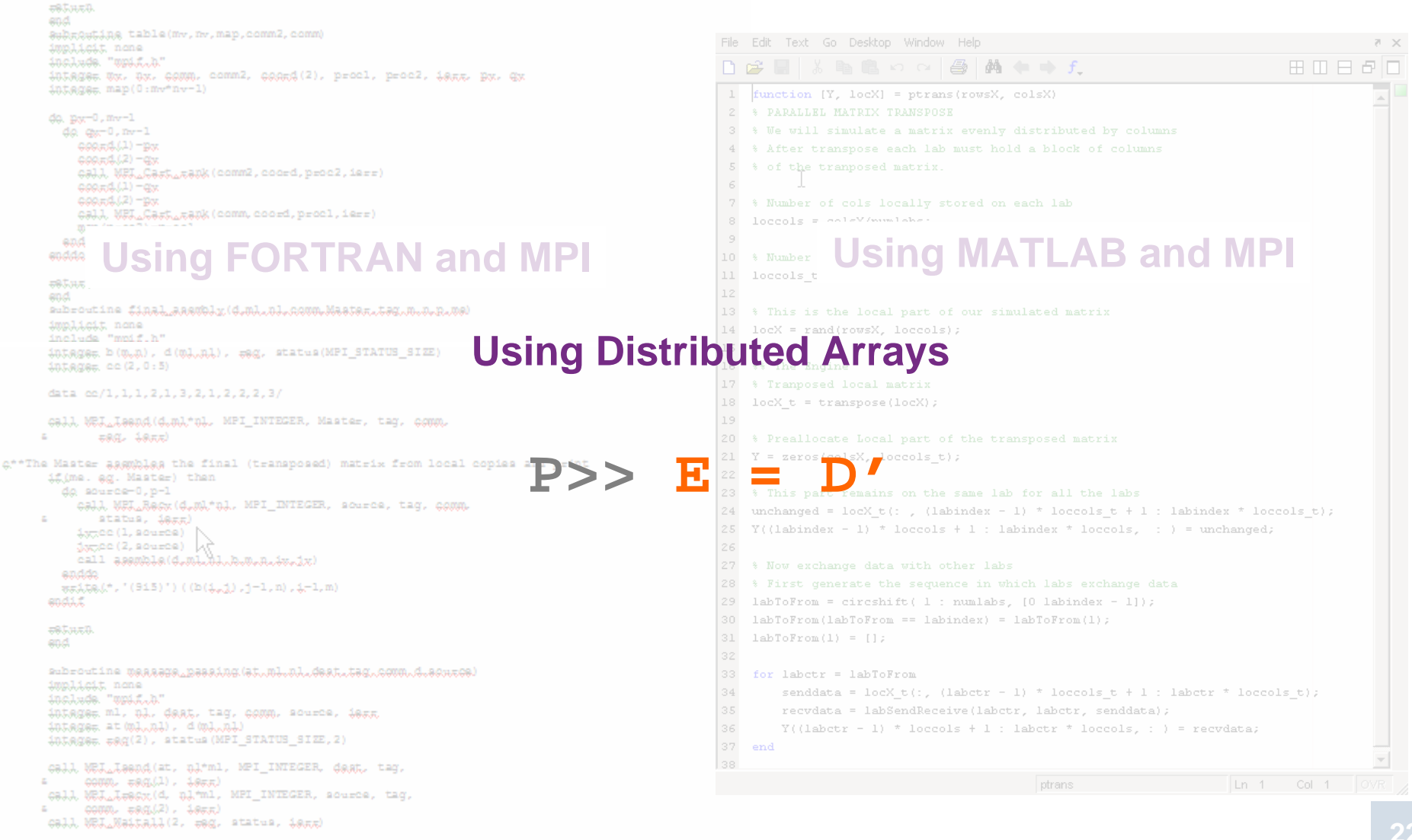

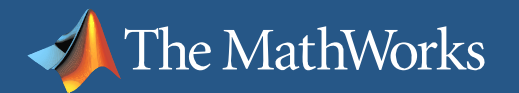

#### **Example:**

*Image Formation Algorithms: Synthetic Aperture Radar (SAR)*

#### **Description**

- SAR is a sophisticated method of post-processing radar data
- **Size and processing** requirements demand lots of memory
- Approach
	- Processing SAR images involves interdependent 2-D operations
	- $\mathcal{L}_{\mathcal{A}}$  Distribute image across the cluster

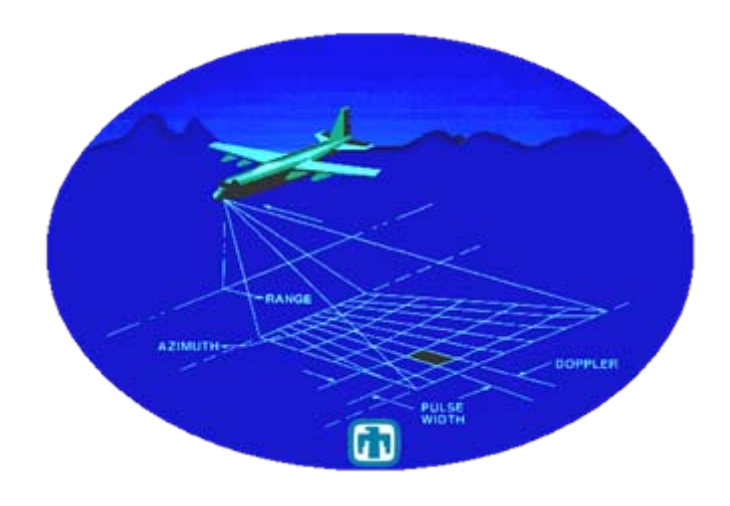

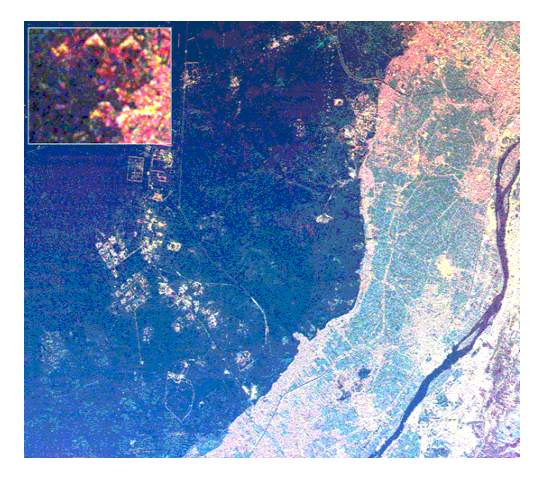

#### **From sequential to distributed: MATLAB**

The MathWorks

```
function ImageOut = cztproc single
                   \mathbf{1}\overline{c}3
                        %Read in SAR image data
                   \overline{4}load sarimage.mat:
                   5
                        [I,N] = size (fftImage);
                   6
                         im dist = distribute (fftImage, 1);
                   \overline{7}8
                   \overline{9}tic:
                  10
                        11% azimuth processing
                  1213 -nfft = power(2, nextpow2(2*N-1));14
                        w = exp(-j \pi 2 \pi p i / N);
                  15 -kk = ( (-N+1) : N-1) : !;16 -kk2 = (kk - 2) . / 2;
                  17 -ww = w. (kk2): \frac{1}{2} <---- Chirp filter is 1./ww
                  18 -nn = (0:(N-1)):
                  19 -aa = ww(N+nn);20
                  21for i = 1:I,
                  22
                           % Perform azimuth CZT
                  23
                           x = im dist(i,:);24
                           \triangledown = (\times, \cdot) . * aa;
                  25
                  26 -fy = fft( y, nfft);
                  27 -fv = fft( 1./ ww(1:(2*N-1)), nfft); \frac{1}{2} <----- Chirp filter.
                  28 -fy = fy + t y;29 -q = ifft(fy);30
                  31 -q = [q(N:(2*N-1), : ) * ww(N:(2*N-1))].'; \\#ok<NBRAK>
                  32
                  33 -im dist(i, :) = g;
                  34 -end
MathWorks
                  35
Aerospace and Defense Conference '07
```
# From sequential to distributed: MATLAB

The MathWorks

```
\mathbf{1}\overline{2}3
                        %Read in SAR image data
                    \overline{4}load sarimage.mat:
                    \overline{5}[I,N] = size (fftImage);
                    6
                         im dist = distribute (fftImage, 1);
                    \overline{7}8
                    \overline{9}tic:
                   10
                        11% azimuth processing
                   1213nfft = power(2, nextpow2(2*N-1));14
                        w = exp(-j \pi 2 \pi p i / N);
                   15
                        kk = ( (-N+1) : N-1) : !16
                        kk2 = (kk - 2) . / 2;
                   17 -ww = w. (kk2): \frac{1}{2} <----- Chirp filter is 1./ww
                   18
                        nn = (0:(N-1)):
                   19aa = ww(N+nn);20
                   21
                         parfor i = 1:I,
                   22
                   23
                             x = im dist(i,:);24
                             \triangledown = (x.') .* aa;
                   25
                   26
                             fy = fft( y, nfft)fv = fft( 1./ ww(1:(2*N-1)), nfft); \frac{1}{2} <----- Chirp filter.
                   27 -28 -fy = fy \cdot * f v;29 -q = ifft(fy);30
                   31 -q = [q(N:(2*N-1), : ) * ww(N:(2*N-1))].'; \\#ok<NBRAK>
                   32
                   33 -im dist(i, :) = g;
                   34 -end
MathWorks
                   35
Aerospace and Defense Conference '07
```
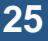

#### $\circ$ V C'IN AT IT IN ILZ $\circ$

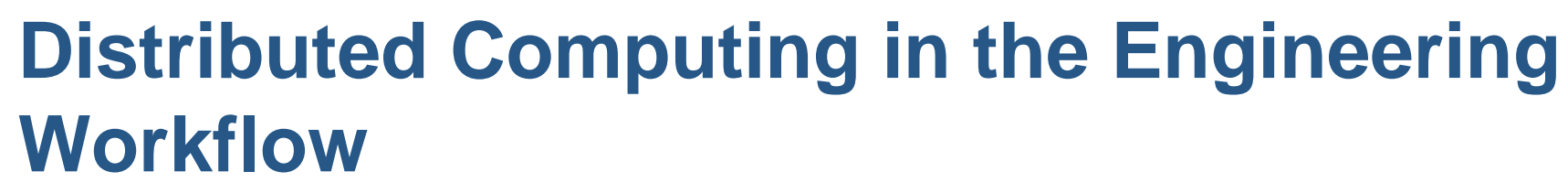

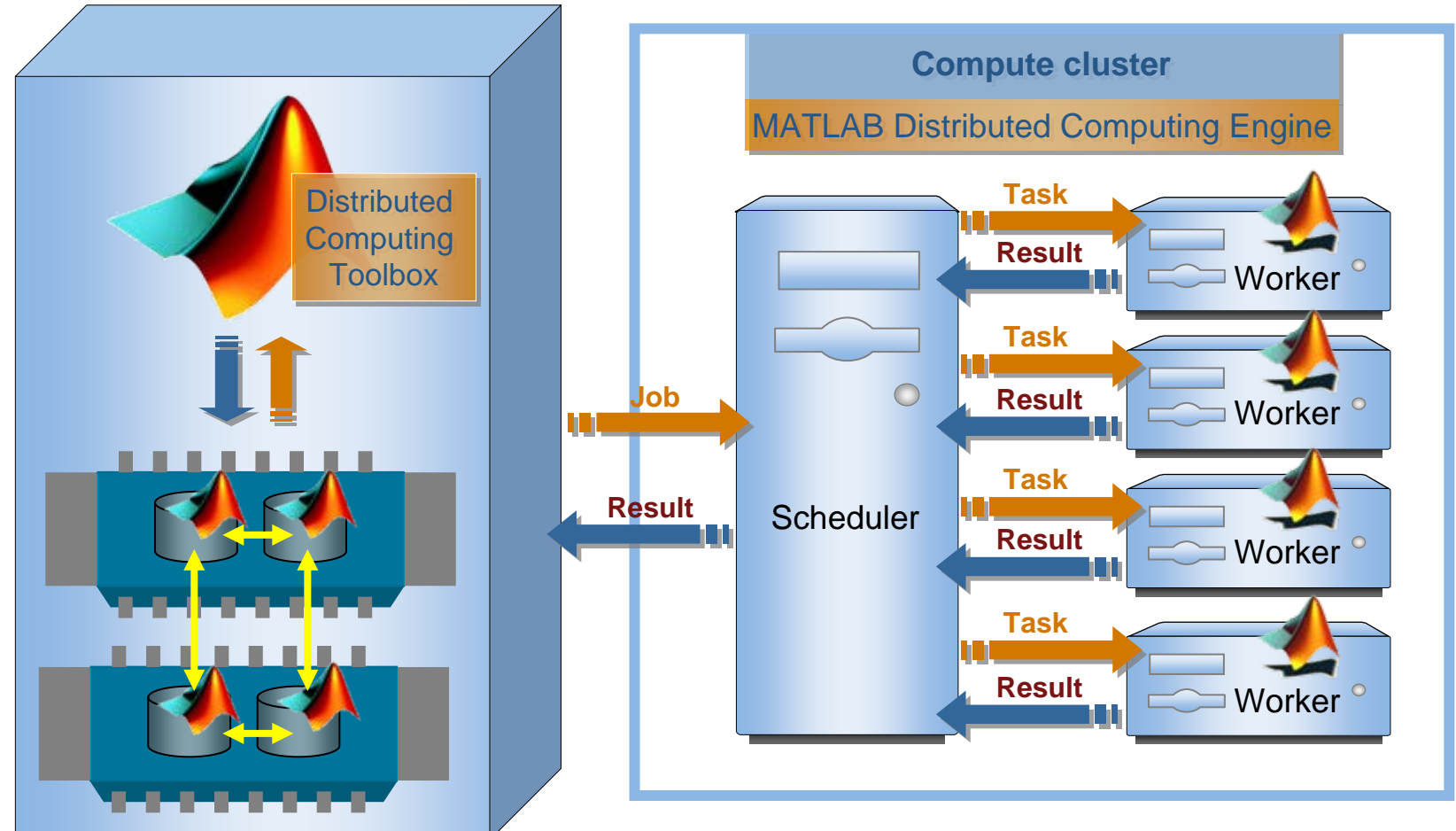

MathWorks Aerospace and Defense Conference '07

The MathWorks

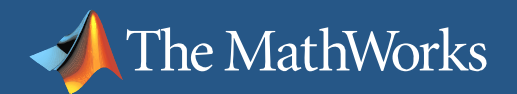

## **Why is this important?**

#### ■ Technical computing

- Ш Modeling and analysis involves numerous runs
	- г Monte carlo or similar applications very common
	- Complexity of algorithms causes longer execution times
- $\mathcal{L}_{\mathcal{A}}$ Data sets are increasing in size
- $\overline{\mathcal{L}}$  Model-based design
	- П Simulation is done prior to real-world implementation
		- Г Many scenarios tested
		- г Optimal solutions can be found earlier
	- $\mathcal{L}_{\mathcal{A}}$  Simulations are growing in complexity and size
		- Г Simulation time increases
		- $\mathcal{L}_{\mathcal{A}}$ Rsim and other targets are only part of the solution

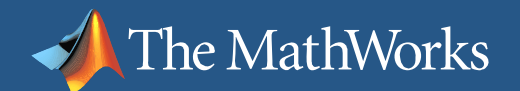

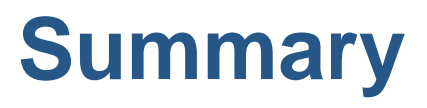

- Hardware trends are impacting everybody
- Understanding and creating distributed applications will be an important skill for anybody in the fields of Computer Science or Technical Computing
- **MathWorks provides a market-leading solution for** distributed applications
- Demo available in exhibit hall